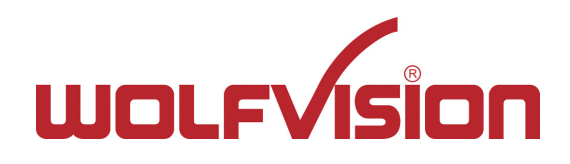

# **Visualizer Wolfprot documentation**

**Firmware version v1.70a**

**Klaus, May 7, 2024**

## **Contents**

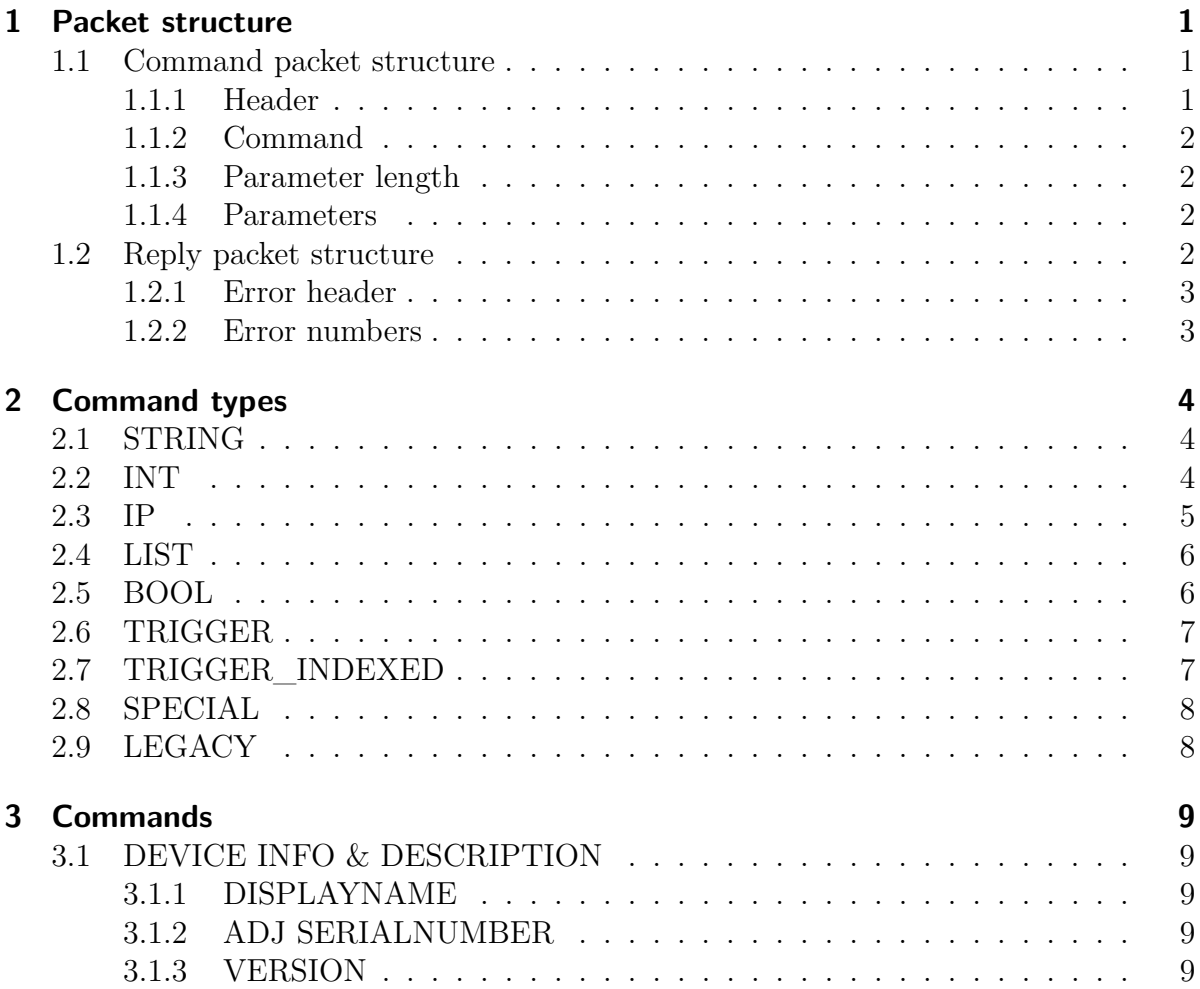

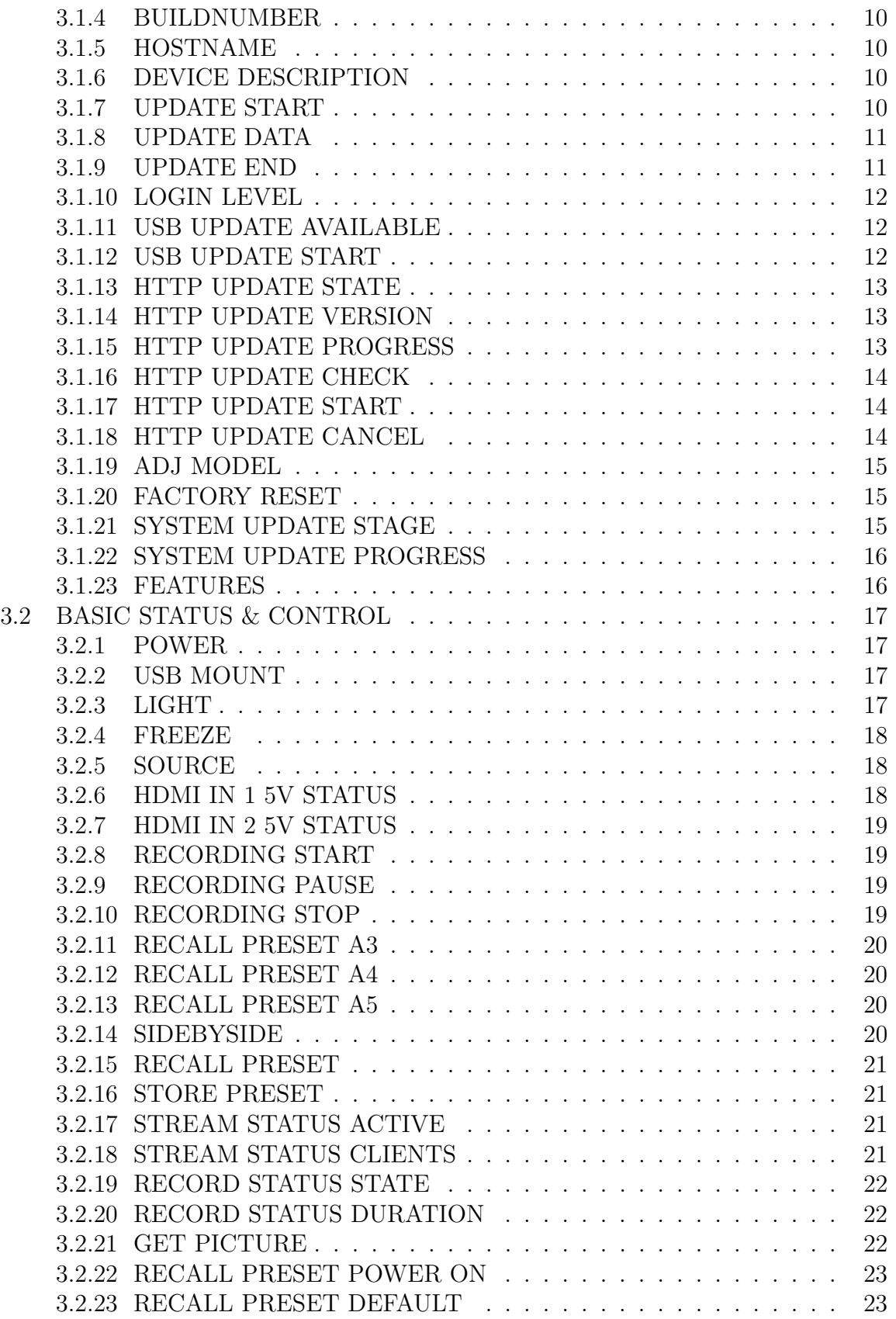

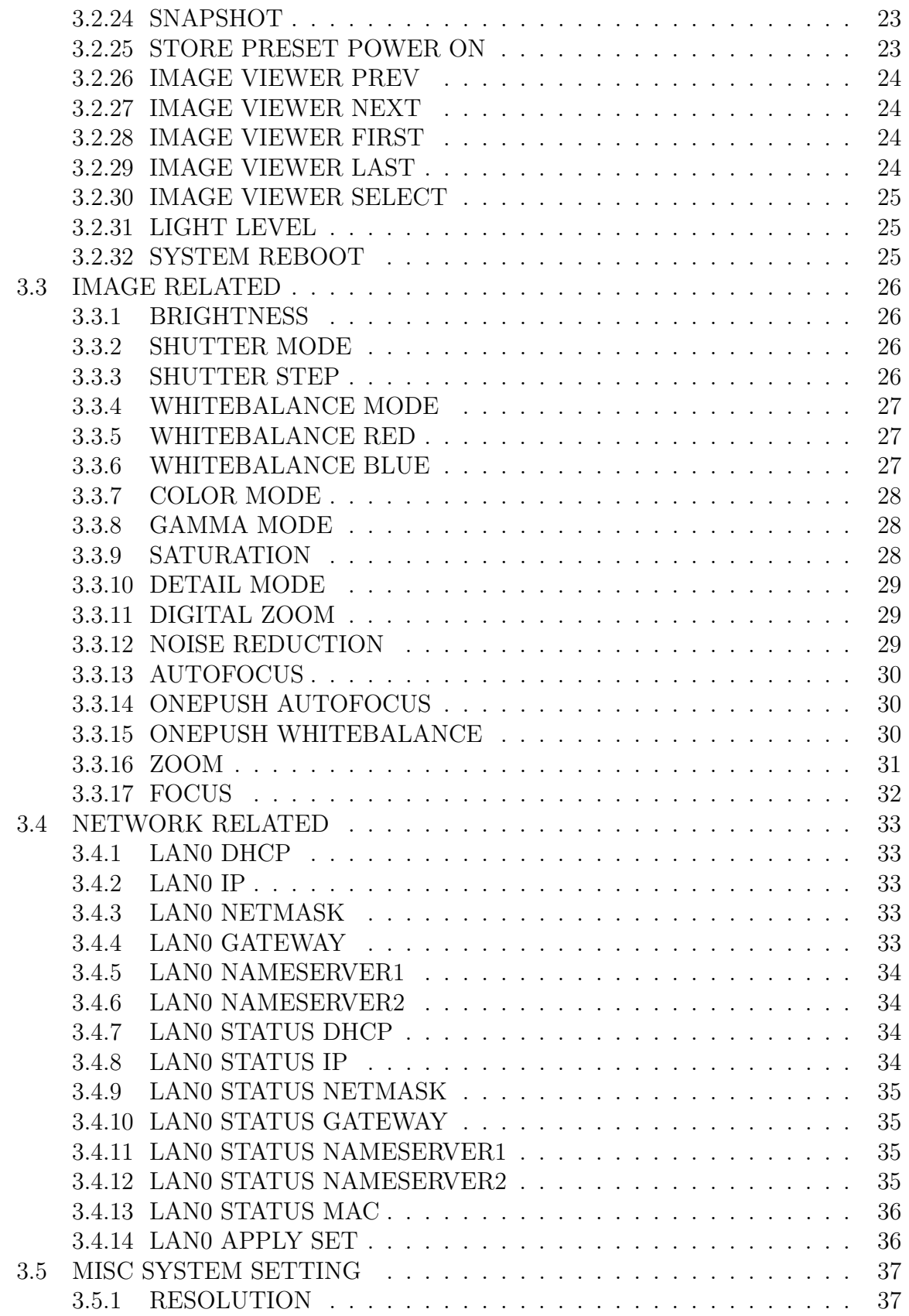

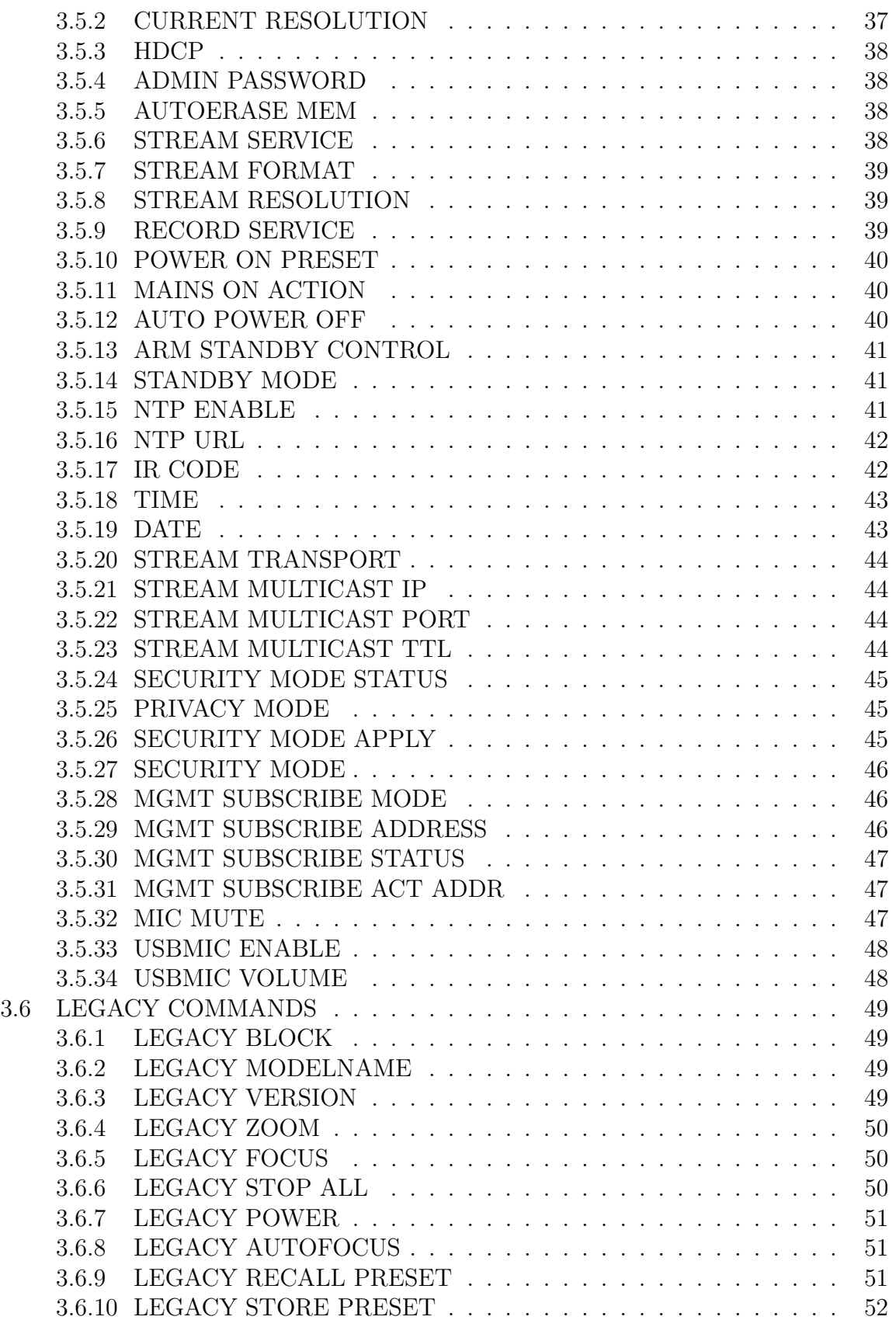

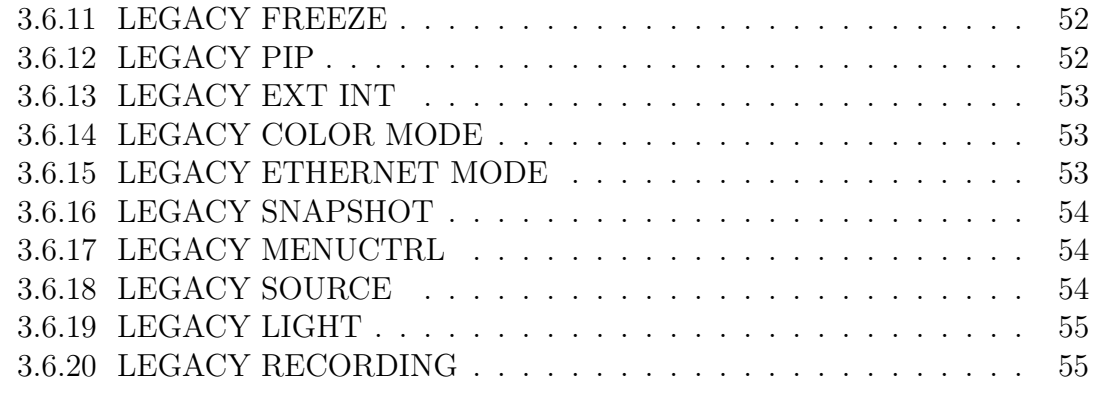

# <span id="page-5-0"></span>**1 Packet structure**

## <span id="page-5-1"></span>**1.1 Command packet structure**

A command packet basically consists of a header, a command, the parameter length and the parameters. Optionally, the header, the command and the parameter length can be extended to two bytes. Additionally, the parameter length can be extended to four bytes.

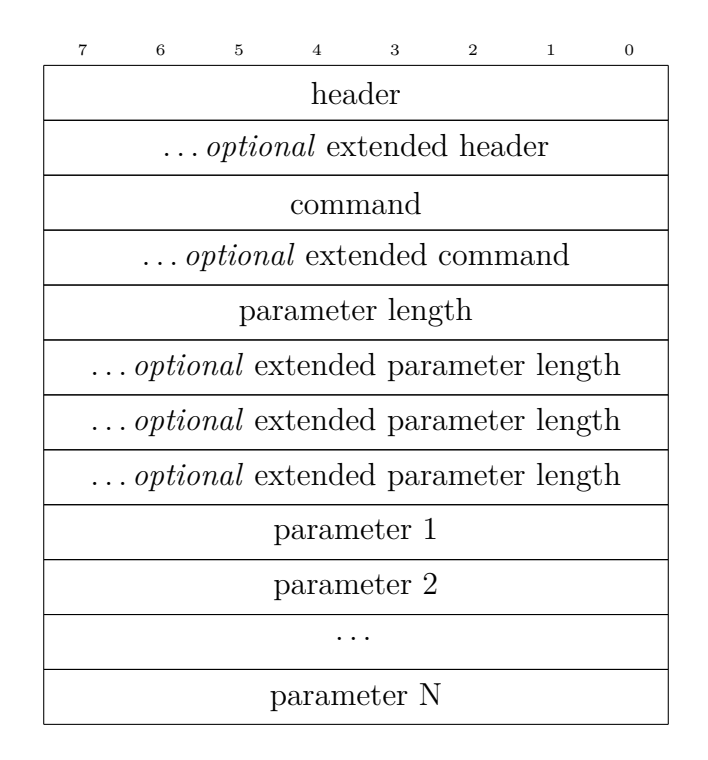

#### <span id="page-5-2"></span>**1.1.1 Header**

The header consists of flags defining the structure of the packet.

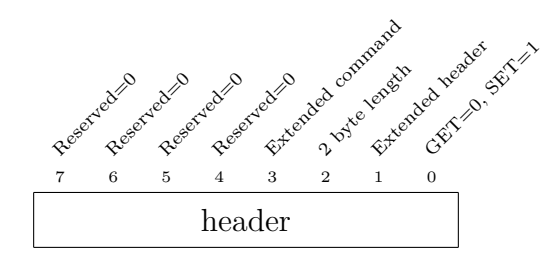

The extended header contains the flag for a four byte parameter length.

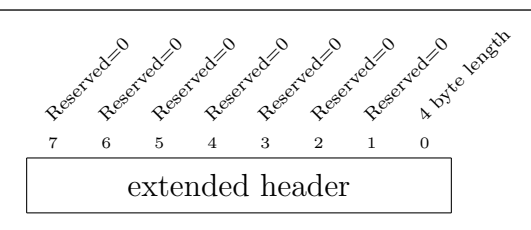

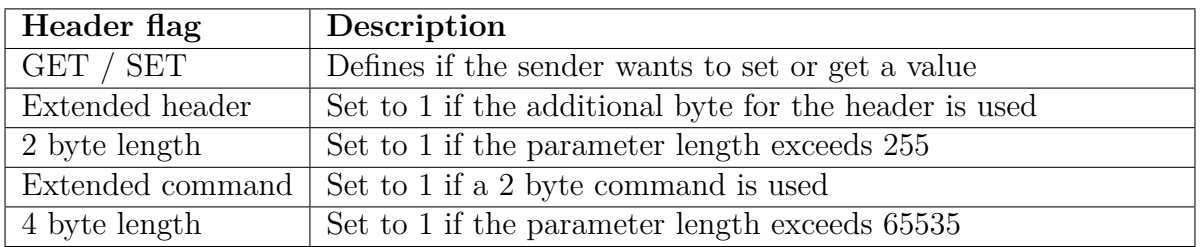

#### <span id="page-6-0"></span>**1.1.2 Command**

Wolfprot commands consist of one or two bytes. In case of a two byte command the corresponding bit (extended command) in the header needs to be set.

#### <span id="page-6-1"></span>**1.1.3 Parameter length**

Parameter length defines the number of parameter bytes. It consists of one byte i.e. the packet can contain 0 (0x00) to 255 (0xFF) parameter bytes.

If the parameter length exceeds 255 bytes, two bytes can be used for parameter length by setting the corresponding bit in header, leading to an available range of 0 to 65535  $(0x0000 - 0xFFFF)$ .

In case 65535 parameter bytes are not enough, the extended header has to be enabled and the 4 byte length bit needs to be set for the maximum range of parameter bytes from 0  $(0x00000000)$  to 2147483647  $(0x07$  FFFFFFF $)$  - wolfprot supports.

#### <span id="page-6-2"></span>**1.1.4 Parameters**

Parameters contain the request or reply the host sets or gets. For most commands these parameters are standardized (refer to command types). However, some commands (type SPECIAL) can not be standardized and differ in their implementation.

## <span id="page-6-3"></span>**1.2 Reply packet structure**

In principle, the structure of reply packets is identical to the command packet structure. If no error occurs, the header (including extended header), and the command (including extended command) is the same as of the received command packet. However, the number of parameters in the reply packet can require a 2 or 4 byte parameter length and therefore the corresponding header bits can differ to ones of the command packet. In case of an error the reply consists of a header with an error flag, the command and an error number.

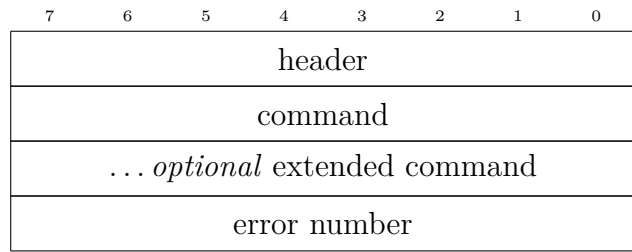

#### <span id="page-7-0"></span>**1.2.1 Error header**

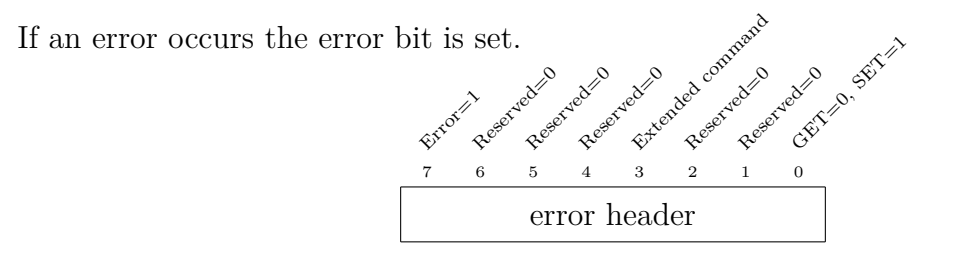

#### <span id="page-7-1"></span>**1.2.2 Error numbers**

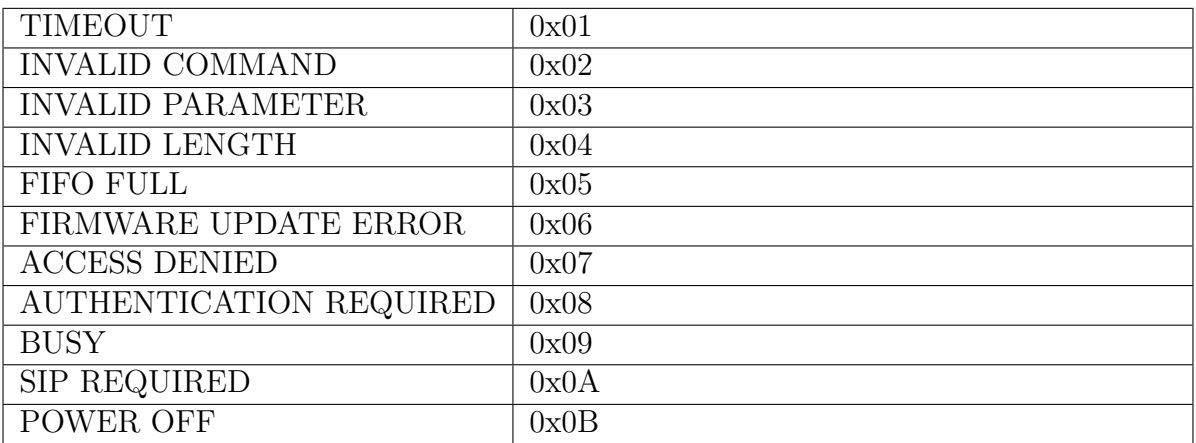

# <span id="page-8-0"></span>**2 Command types**

## <span id="page-8-1"></span>**2.1 STRING**

Request or reply consists of ASCII encoded byte array without NULL termination. The length of the string is read from the parameter length. As an example, consider a fictitious GET command 0x1234:

Request:

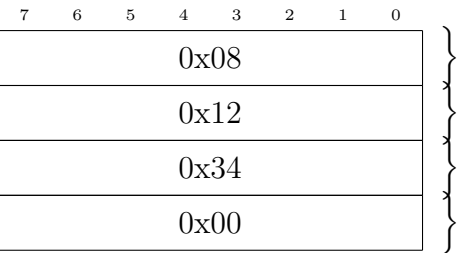

header: (GET + EXT\_CMD) command: upper command byte extended command: lower command byte parameter length

Reply:

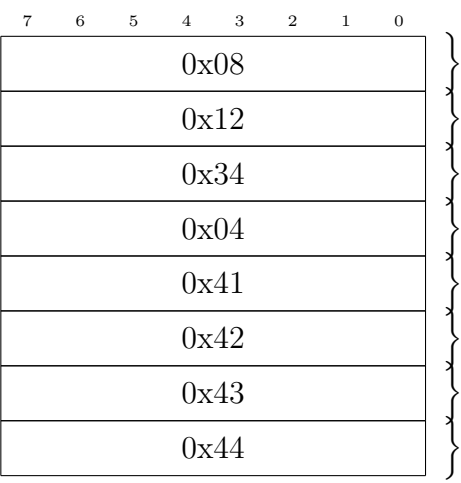

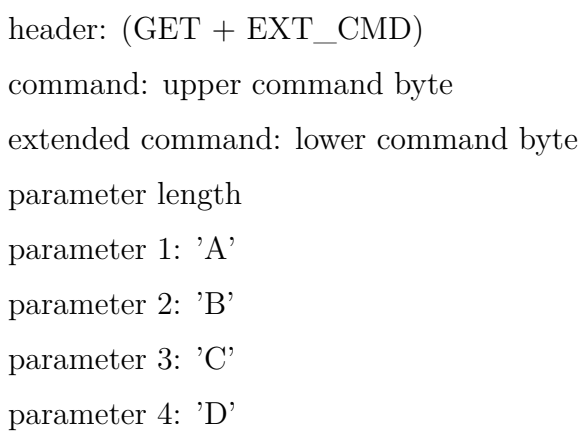

## <span id="page-8-2"></span>**2.2 INT**

Request or reply consists of 4 bytes **signed** integer (MSB first). Therefore the parameter length of the packet, which contains the parameter is always 4. As an example, consider a fictitious SET command 0x1234, used to set the number 1193046: Request:

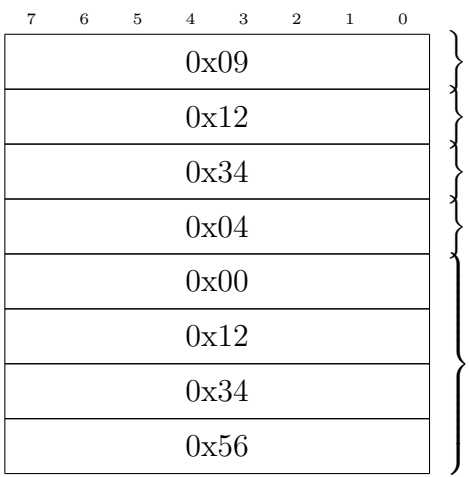

header  $(SET + EXT$  CMD) command: upper command byte extended command: lower command byte parameter length

parameters: 1193046

Reply:

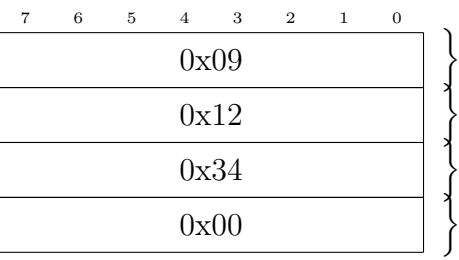

header  $(SET + EXT_CMD)$ command: upper command byte extended command: lower command byte parameter length

## <span id="page-9-0"></span>**2.3 IP**

Request or reply consists of 4 bytes (MSB first). Therefore the parameter length of the packet, which contains the parameter is always 4. As an example, consider a fictitious GET command 0x12, used to get the IP address 192.168.0.1: Request:

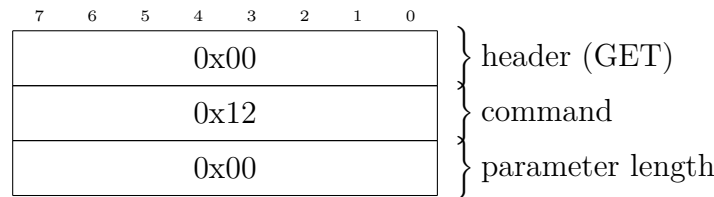

Reply:

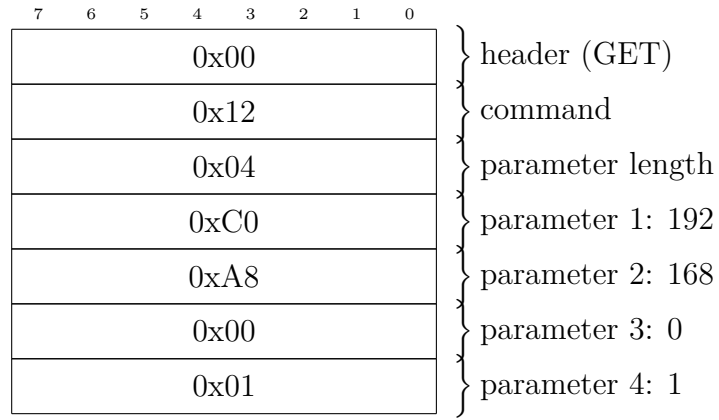

## <span id="page-10-0"></span>**2.4 LIST**

Request or reply consists of a 1 byte parameter. The meaning of the parameters are defined in the documentation of each command. As an example, consider a fictitious GET command 0x12:

Request:

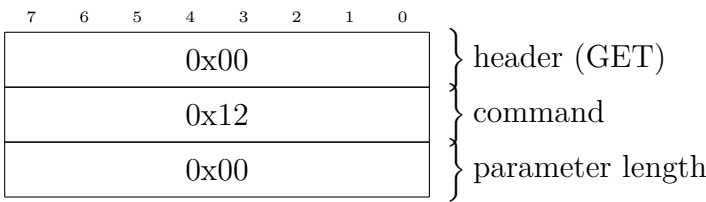

Reply:

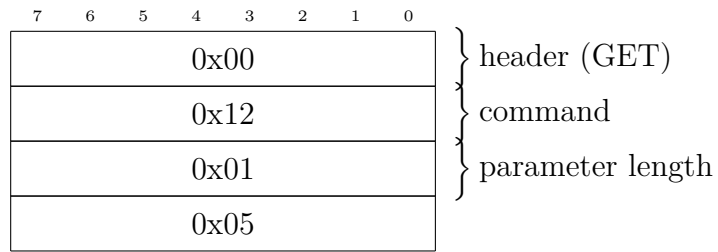

## <span id="page-10-1"></span>**2.5 BOOL**

Request or reply consists of a 1 byte parameter. The following parameters are used:

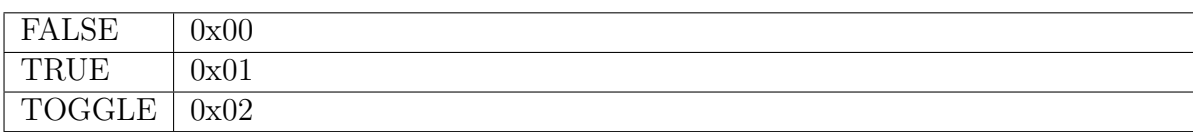

## <span id="page-11-0"></span>**2.6 TRIGGER**

Commands of type TRIGGER are intended to trigger actions. Therefore the access is always *write only* (WO) i.e. these commands are always SET commands. As an example, consider a fictitious command 0x12: Request:

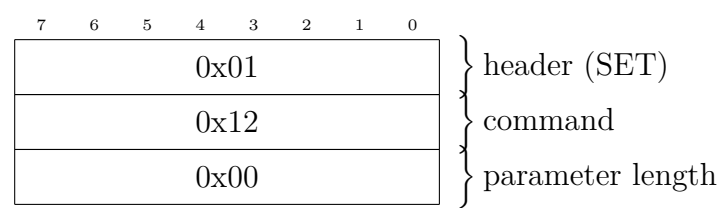

Reply:

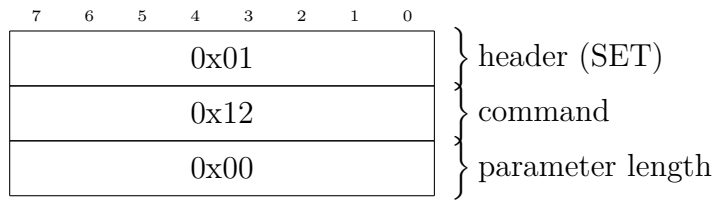

## <span id="page-11-1"></span>**2.7 TRIGGER\_INDEXED**

Commands of type TRIGGER\_INDEXED are intended to trigger actions, which require an argument. For example, triggering the one-push autofocus on one area of the the video window requires the area number the focus shall be adjusted to.

Access is always *write only* (WO) i.e. these commands are always SET commands. Request contains 1 byte used as an index.

The definition for the index can be found in the documentation of each command. As an example, consider a fictitious command 0x12, triggering action with index 5: Request:

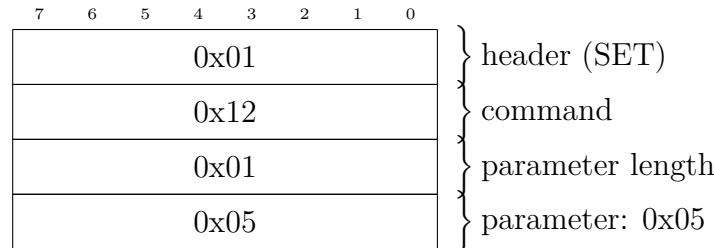

Reply:

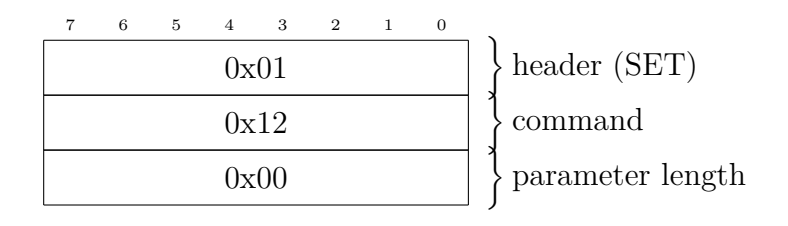

## <span id="page-12-0"></span>**2.8 SPECIAL**

Request or reply differ in implementation and are described in the documentation of each command.

## <span id="page-12-1"></span>**2.9 LEGACY**

Legacy commands are intended to accomplish backward compatibility. Note that only a basic subset of PF1 commands is supported.

The supported commands are listed in section 'LEGACY COMMANDS'. Refer to documentation of PF[1](#page-12-2) wolfprot commands  $<sup>1</sup>$  for further information.</sup>

<span id="page-12-2"></span><sup>&</sup>lt;sup>1</sup>[Serial \(RS232\), LAN and USB Wolfprot Protocol API of PF1 devices:](https://www.wolfvision.com/wolf/protocol_command_wolfvision.zip) [https://www.wolfvision.com/wolf/protocol\\_command\\_wolfvision.zip](https://www.wolfvision.com/wolf/protocol_command_wolfvision.zip)

# <span id="page-13-0"></span>**3 Commands**

## <span id="page-13-1"></span>**3.1 DEVICE INFO & DESCRIPTION**

#### <span id="page-13-2"></span>**3.1.1 DISPLAYNAME**

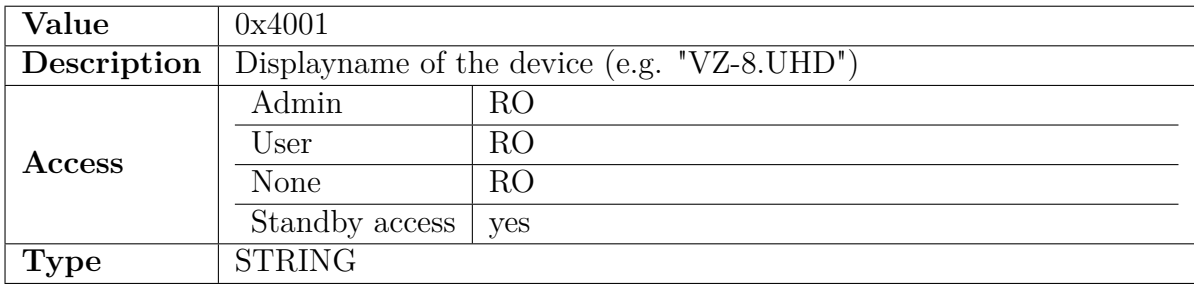

#### <span id="page-13-3"></span>**3.1.2 ADJ SERIALNUMBER**

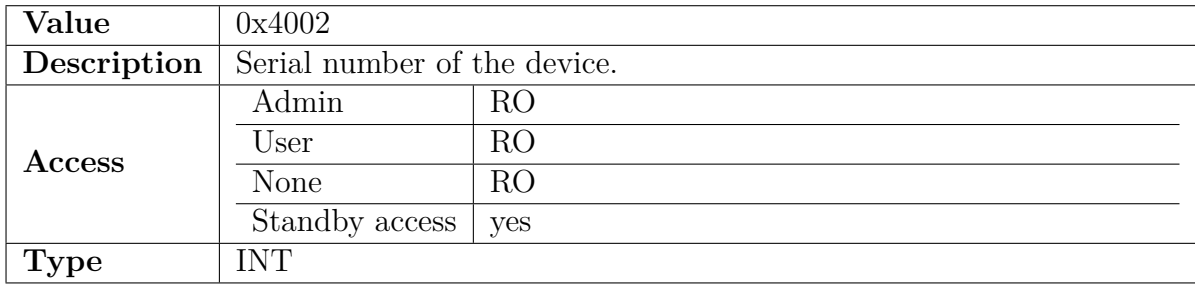

#### <span id="page-13-4"></span>**3.1.3 VERSION**

![](_page_13_Picture_154.jpeg)

#### <span id="page-14-0"></span>**3.1.4 BUILDNUMBER**

![](_page_14_Picture_197.jpeg)

#### <span id="page-14-1"></span>**3.1.5 HOSTNAME**

![](_page_14_Picture_198.jpeg)

#### <span id="page-14-2"></span>**3.1.6 DEVICE DESCRIPTION**

![](_page_14_Picture_199.jpeg)

### <span id="page-14-3"></span>**3.1.7 UPDATE START**

![](_page_14_Picture_200.jpeg)

#### <span id="page-15-0"></span>**3.1.8 UPDATE DATA**

![](_page_15_Picture_117.jpeg)

#### <span id="page-15-1"></span>**3.1.9 UPDATE END**

![](_page_15_Picture_118.jpeg)

#### <span id="page-16-0"></span>**3.1.10 LOGIN LEVEL**

![](_page_16_Picture_210.jpeg)

### <span id="page-16-1"></span>**3.1.11 USB UPDATE AVAILABLE**

![](_page_16_Picture_211.jpeg)

#### <span id="page-16-2"></span>**3.1.12 USB UPDATE START**

![](_page_16_Picture_212.jpeg)

## <span id="page-17-0"></span>**3.1.13 HTTP UPDATE STATE**

![](_page_17_Picture_206.jpeg)

## <span id="page-17-1"></span>**3.1.14 HTTP UPDATE VERSION**

![](_page_17_Picture_207.jpeg)

#### <span id="page-17-2"></span>**3.1.15 HTTP UPDATE PROGRESS**

![](_page_17_Picture_208.jpeg)

## <span id="page-18-0"></span>**3.1.16 HTTP UPDATE CHECK**

![](_page_18_Picture_144.jpeg)

#### <span id="page-18-1"></span>**3.1.17 HTTP UPDATE START**

![](_page_18_Picture_145.jpeg)

## <span id="page-18-2"></span>**3.1.18 HTTP UPDATE CANCEL**

![](_page_18_Picture_146.jpeg)

### <span id="page-19-0"></span>**3.1.19 ADJ MODEL**

![](_page_19_Picture_227.jpeg)

#### <span id="page-19-1"></span>**3.1.20 FACTORY RESET**

![](_page_19_Picture_228.jpeg)

#### <span id="page-19-2"></span>**3.1.21 SYSTEM UPDATE STAGE**

![](_page_19_Picture_229.jpeg)

## <span id="page-20-0"></span>**3.1.22 SYSTEM UPDATE PROGRESS**

![](_page_20_Picture_164.jpeg)

#### <span id="page-20-1"></span>**3.1.23 FEATURES**

![](_page_20_Picture_165.jpeg)

## <span id="page-21-0"></span>**3.2 BASIC STATUS & CONTROL**

#### <span id="page-21-1"></span>**3.2.1 POWER**

![](_page_21_Picture_164.jpeg)

#### <span id="page-21-2"></span>**3.2.2 USB MOUNT**

![](_page_21_Picture_165.jpeg)

#### <span id="page-21-3"></span>**3.2.3 LIGHT**

![](_page_21_Picture_166.jpeg)

#### <span id="page-22-0"></span>**3.2.4 FREEZE**

![](_page_22_Picture_182.jpeg)

#### <span id="page-22-1"></span>**3.2.5 SOURCE**

![](_page_22_Picture_183.jpeg)

#### <span id="page-22-2"></span>**3.2.6 HDMI IN 1 5V STATUS**

![](_page_22_Picture_184.jpeg)

### <span id="page-23-0"></span>**3.2.7 HDMI IN 2 5V STATUS**

![](_page_23_Picture_187.jpeg)

#### <span id="page-23-1"></span>**3.2.8 RECORDING START**

![](_page_23_Picture_188.jpeg)

#### <span id="page-23-2"></span>**3.2.9 RECORDING PAUSE**

![](_page_23_Picture_189.jpeg)

#### <span id="page-23-3"></span>**3.2.10 RECORDING STOP**

![](_page_23_Picture_190.jpeg)

### <span id="page-24-0"></span>**3.2.11 RECALL PRESET A3**

![](_page_24_Picture_193.jpeg)

#### <span id="page-24-1"></span>**3.2.12 RECALL PRESET A4**

![](_page_24_Picture_194.jpeg)

#### <span id="page-24-2"></span>**3.2.13 RECALL PRESET A5**

![](_page_24_Picture_195.jpeg)

#### <span id="page-24-3"></span>**3.2.14 SIDEBYSIDE**

![](_page_24_Picture_196.jpeg)

### <span id="page-25-0"></span>**3.2.15 RECALL PRESET**

![](_page_25_Picture_193.jpeg)

#### <span id="page-25-1"></span>**3.2.16 STORE PRESET**

![](_page_25_Picture_194.jpeg)

#### <span id="page-25-2"></span>**3.2.17 STREAM STATUS ACTIVE**

![](_page_25_Picture_195.jpeg)

#### <span id="page-25-3"></span>**3.2.18 STREAM STATUS CLIENTS**

![](_page_25_Picture_196.jpeg)

#### <span id="page-26-0"></span>**3.2.19 RECORD STATUS STATE**

![](_page_26_Picture_216.jpeg)

#### <span id="page-26-1"></span>**3.2.20 RECORD STATUS DURATION**

![](_page_26_Picture_217.jpeg)

#### <span id="page-26-2"></span>**3.2.21 GET PICTURE**

![](_page_26_Picture_218.jpeg)

#### <span id="page-27-0"></span>**3.2.22 RECALL PRESET POWER ON**

![](_page_27_Picture_187.jpeg)

## <span id="page-27-1"></span>**3.2.23 RECALL PRESET DEFAULT**

![](_page_27_Picture_188.jpeg)

#### <span id="page-27-2"></span>**3.2.24 SNAPSHOT**

![](_page_27_Picture_189.jpeg)

#### <span id="page-27-3"></span>**3.2.25 STORE PRESET POWER ON**

![](_page_27_Picture_190.jpeg)

#### <span id="page-28-0"></span>**3.2.26 IMAGE VIEWER PREV**

![](_page_28_Picture_187.jpeg)

#### <span id="page-28-1"></span>**3.2.27 IMAGE VIEWER NEXT**

![](_page_28_Picture_188.jpeg)

#### <span id="page-28-2"></span>**3.2.28 IMAGE VIEWER FIRST**

![](_page_28_Picture_189.jpeg)

#### <span id="page-28-3"></span>**3.2.29 IMAGE VIEWER LAST**

![](_page_28_Picture_190.jpeg)

#### <span id="page-29-0"></span>**3.2.30 IMAGE VIEWER SELECT**

![](_page_29_Picture_171.jpeg)

#### <span id="page-29-1"></span>**3.2.31 LIGHT LEVEL**

![](_page_29_Picture_172.jpeg)

#### <span id="page-29-2"></span>**3.2.32 SYSTEM REBOOT**

![](_page_29_Picture_173.jpeg)

## <span id="page-30-0"></span>**3.3 IMAGE RELATED**

#### <span id="page-30-1"></span>**3.3.1 BRIGHTNESS**

![](_page_30_Picture_223.jpeg)

#### <span id="page-30-2"></span>**3.3.2 SHUTTER MODE**

![](_page_30_Picture_224.jpeg)

#### <span id="page-30-3"></span>**3.3.3 SHUTTER STEP**

![](_page_30_Picture_225.jpeg)

### <span id="page-31-0"></span>**3.3.4 WHITEBALANCE MODE**

![](_page_31_Picture_160.jpeg)

### <span id="page-31-1"></span>**3.3.5 WHITEBALANCE RED**

![](_page_31_Picture_161.jpeg)

#### <span id="page-31-2"></span>**3.3.6 WHITEBALANCE BLUE**

![](_page_31_Picture_162.jpeg)

### <span id="page-32-0"></span>**3.3.7 COLOR MODE**

![](_page_32_Picture_220.jpeg)

#### <span id="page-32-1"></span>**3.3.8 GAMMA MODE**

![](_page_32_Picture_221.jpeg)

#### <span id="page-32-2"></span>**3.3.9 SATURATION**

![](_page_32_Picture_222.jpeg)

### <span id="page-33-0"></span>**3.3.10 DETAIL MODE**

![](_page_33_Picture_206.jpeg)

#### <span id="page-33-1"></span>**3.3.11 DIGITAL ZOOM**

![](_page_33_Picture_207.jpeg)

#### <span id="page-33-2"></span>**3.3.12 NOISE REDUCTION**

![](_page_33_Picture_208.jpeg)

## <span id="page-34-0"></span>**3.3.13 AUTOFOCUS**

![](_page_34_Picture_177.jpeg)

#### <span id="page-34-1"></span>**3.3.14 ONEPUSH AUTOFOCUS**

![](_page_34_Picture_178.jpeg)

#### <span id="page-34-2"></span>**3.3.15 ONEPUSH WHITEBALANCE**

![](_page_34_Picture_179.jpeg)

#### <span id="page-35-0"></span>**3.3.16 ZOOM**

![](_page_35_Picture_174.jpeg)

#### <span id="page-36-0"></span>**3.3.17 FOCUS**

![](_page_36_Picture_171.jpeg)

## <span id="page-37-0"></span>**3.4 NETWORK RELATED**

#### <span id="page-37-1"></span>**3.4.1 LAN0 DHCP**

![](_page_37_Picture_194.jpeg)

#### <span id="page-37-2"></span>**3.4.2 LAN0 IP**

![](_page_37_Picture_195.jpeg)

#### <span id="page-37-3"></span>**3.4.3 LAN0 NETMASK**

![](_page_37_Picture_196.jpeg)

#### <span id="page-37-4"></span>**3.4.4 LAN0 GATEWAY**

![](_page_37_Picture_197.jpeg)

#### <span id="page-38-0"></span>**3.4.5 LAN0 NAMESERVER1**

![](_page_38_Picture_190.jpeg)

#### <span id="page-38-1"></span>**3.4.6 LAN0 NAMESERVER2**

![](_page_38_Picture_191.jpeg)

#### <span id="page-38-2"></span>**3.4.7 LAN0 STATUS DHCP**

![](_page_38_Picture_192.jpeg)

#### <span id="page-38-3"></span>**3.4.8 LAN0 STATUS IP**

![](_page_38_Picture_193.jpeg)

#### <span id="page-39-0"></span>**3.4.9 LAN0 STATUS NETMASK**

![](_page_39_Picture_187.jpeg)

#### <span id="page-39-1"></span>**3.4.10 LAN0 STATUS GATEWAY**

![](_page_39_Picture_188.jpeg)

#### <span id="page-39-2"></span>**3.4.11 LAN0 STATUS NAMESERVER1**

![](_page_39_Picture_189.jpeg)

#### <span id="page-39-3"></span>**3.4.12 LAN0 STATUS NAMESERVER2**

![](_page_39_Picture_190.jpeg)

### <span id="page-40-0"></span>**3.4.13 LAN0 STATUS MAC**

![](_page_40_Picture_104.jpeg)

#### <span id="page-40-1"></span>**3.4.14 LAN0 APPLY SET**

![](_page_40_Picture_105.jpeg)

## <span id="page-41-0"></span>**3.5 MISC SYSTEM SETTING**

#### <span id="page-41-1"></span>**3.5.1 RESOLUTION**

![](_page_41_Picture_195.jpeg)

#### <span id="page-41-2"></span>**3.5.2 CURRENT RESOLUTION**

![](_page_41_Picture_196.jpeg)

#### <span id="page-42-0"></span>**3.5.3 HDCP**

![](_page_42_Picture_187.jpeg)

#### <span id="page-42-1"></span>**3.5.4 ADMIN PASSWORD**

![](_page_42_Picture_188.jpeg)

#### <span id="page-42-2"></span>**3.5.5 AUTOERASE MEM**

![](_page_42_Picture_189.jpeg)

#### <span id="page-42-3"></span>**3.5.6 STREAM SERVICE**

![](_page_42_Picture_190.jpeg)

#### <span id="page-43-0"></span>**3.5.7 STREAM FORMAT**

![](_page_43_Picture_176.jpeg)

### <span id="page-43-1"></span>**3.5.8 STREAM RESOLUTION**

![](_page_43_Picture_177.jpeg)

#### <span id="page-43-2"></span>**3.5.9 RECORD SERVICE**

![](_page_43_Picture_178.jpeg)

#### <span id="page-44-0"></span>**3.5.10 POWER ON PRESET**

![](_page_44_Picture_221.jpeg)

#### <span id="page-44-1"></span>**3.5.11 MAINS ON ACTION**

![](_page_44_Picture_222.jpeg)

#### <span id="page-44-2"></span>**3.5.12 AUTO POWER OFF**

![](_page_44_Picture_223.jpeg)

## <span id="page-45-0"></span>**3.5.13 ARM STANDBY CONTROL**

![](_page_45_Picture_197.jpeg)

#### <span id="page-45-1"></span>**3.5.14 STANDBY MODE**

![](_page_45_Picture_198.jpeg)

#### <span id="page-45-2"></span>**3.5.15 NTP ENABLE**

![](_page_45_Picture_199.jpeg)

#### <span id="page-46-0"></span>**3.5.16 NTP URL**

![](_page_46_Picture_167.jpeg)

#### <span id="page-46-1"></span>**3.5.17 IR CODE**

![](_page_46_Picture_168.jpeg)

#### <span id="page-47-0"></span>**3.5.18 TIME**

![](_page_47_Picture_155.jpeg)

#### <span id="page-47-1"></span>**3.5.19 DATE**

![](_page_47_Picture_156.jpeg)

#### <span id="page-48-0"></span>**3.5.20 STREAM TRANSPORT**

![](_page_48_Picture_203.jpeg)

### <span id="page-48-1"></span>**3.5.21 STREAM MULTICAST IP**

![](_page_48_Picture_204.jpeg)

### <span id="page-48-2"></span>**3.5.22 STREAM MULTICAST PORT**

![](_page_48_Picture_205.jpeg)

#### <span id="page-48-3"></span>**3.5.23 STREAM MULTICAST TTL**

![](_page_48_Picture_206.jpeg)

### <span id="page-49-0"></span>**3.5.24 SECURITY MODE STATUS**

![](_page_49_Picture_147.jpeg)

#### <span id="page-49-1"></span>**3.5.25 PRIVACY MODE**

![](_page_49_Picture_148.jpeg)

#### <span id="page-49-2"></span>**3.5.26 SECURITY MODE APPLY**

![](_page_49_Picture_149.jpeg)

#### <span id="page-50-0"></span>**3.5.27 SECURITY MODE**

![](_page_50_Picture_180.jpeg)

#### <span id="page-50-1"></span>**3.5.28 MGMT SUBSCRIBE MODE**

![](_page_50_Picture_181.jpeg)

#### <span id="page-50-2"></span>**3.5.29 MGMT SUBSCRIBE ADDRESS**

![](_page_50_Picture_182.jpeg)

### <span id="page-51-0"></span>**3.5.30 MGMT SUBSCRIBE STATUS**

![](_page_51_Picture_175.jpeg)

#### <span id="page-51-1"></span>**3.5.31 MGMT SUBSCRIBE ACT ADDR**

![](_page_51_Picture_176.jpeg)

#### <span id="page-51-2"></span>**3.5.32 MIC MUTE**

![](_page_51_Picture_177.jpeg)

### <span id="page-52-0"></span>**3.5.33 USBMIC ENABLE**

![](_page_52_Picture_101.jpeg)

#### <span id="page-52-1"></span>**3.5.34 USBMIC VOLUME**

![](_page_52_Picture_102.jpeg)

## <span id="page-53-0"></span>**3.6 LEGACY COMMANDS**

### <span id="page-53-1"></span>**3.6.1 LEGACY BLOCK**

#### *Deprecated*

![](_page_53_Picture_172.jpeg)

#### <span id="page-53-2"></span>**3.6.2 LEGACY MODELNAME**

*Deprecated*

![](_page_53_Picture_173.jpeg)

#### <span id="page-53-3"></span>**3.6.3 LEGACY VERSION**

![](_page_53_Picture_174.jpeg)

## <span id="page-54-0"></span>**3.6.4 LEGACY ZOOM**

*Deprecated*

![](_page_54_Picture_156.jpeg)

#### <span id="page-54-1"></span>**3.6.5 LEGACY FOCUS**

*Deprecated*

![](_page_54_Picture_157.jpeg)

#### <span id="page-54-2"></span>**3.6.6 LEGACY STOP ALL**

![](_page_54_Picture_158.jpeg)

## <span id="page-55-0"></span>**3.6.7 LEGACY POWER**

*Deprecated*

![](_page_55_Picture_191.jpeg)

#### <span id="page-55-1"></span>**3.6.8 LEGACY AUTOFOCUS**

*Deprecated*

![](_page_55_Picture_192.jpeg)

## <span id="page-55-2"></span>**3.6.9 LEGACY RECALL PRESET**

![](_page_55_Picture_193.jpeg)

### <span id="page-56-0"></span>**3.6.10 LEGACY STORE PRESET**

#### *Deprecated*

![](_page_56_Picture_197.jpeg)

#### <span id="page-56-1"></span>**3.6.11 LEGACY FREEZE**

*Deprecated*

![](_page_56_Picture_198.jpeg)

#### <span id="page-56-2"></span>**3.6.12 LEGACY PIP**

![](_page_56_Picture_199.jpeg)

## <span id="page-57-0"></span>**3.6.13 LEGACY EXT INT**

#### *Deprecated*

![](_page_57_Picture_178.jpeg)

#### <span id="page-57-1"></span>**3.6.14 LEGACY COLOR MODE**

*Deprecated*

![](_page_57_Picture_179.jpeg)

#### <span id="page-57-2"></span>**3.6.15 LEGACY ETHERNET MODE**

![](_page_58_Picture_186.jpeg)

#### <span id="page-58-0"></span>**3.6.16 LEGACY SNAPSHOT**

*Deprecated*

![](_page_58_Picture_187.jpeg)

#### <span id="page-58-1"></span>**3.6.17 LEGACY MENUCTRL**

*Deprecated*

![](_page_58_Picture_188.jpeg)

#### <span id="page-58-2"></span>**3.6.18 LEGACY SOURCE**

![](_page_59_Picture_165.jpeg)

#### <span id="page-59-0"></span>**3.6.19 LEGACY LIGHT**

*Deprecated*

![](_page_59_Picture_166.jpeg)

#### <span id="page-59-1"></span>**3.6.20 LEGACY RECORDING**

![](_page_60_Picture_72.jpeg)